# **Performances of LBFGS-B for solving MINPACK-2 applications**

**Dr. Neculai Andrei** 

*Research Institute for Informatics. Center for Advanced Modeling and Optimization*  **8-10, Averescu Avenue, Bucharest 1 Email: nandrei@ici.ro Voice: 0744-777748** 

#### **August 9, 2010**

In this work I present the performances of LBFGS-B package [1, 2] for solving some applications from MINPACK-2 collection of Averick, Carter, Moré and Xue [3]. ( $factor = 10^7$ ,  $pgtol = 10^{-5}$ )

### **1. Elastic-Plastic Problem**

**Experiment Nr. 1:**  $10^{-6} \le x \le 1$ Machine precision = 2.220D-16  $N = 40000 \t M = 5$ At X0 0 variables are exactly at the bounds At iterate  $0 = -3.33325D-01$   $\vert \text{proj } g \vert = 9.82649D-03$ <br>At iterate  $1 = -3.38196D-01$   $\vert \text{proj } g \vert = 4.86074D-03$ At iterate 1 f= -3.38196D-01  $\begin{bmatrix} x & 0 & 0 \\ p & 0 & 0 \\ p & 0 & 0 \end{bmatrix} = 4.86074D-03$ <br>At iterate 2 f= -3.40864D-01  $\begin{bmatrix} p & 0 & 0 \\ p & 0 & 0 \\ p & 0 & 0 \end{bmatrix} = 4.82202D-03$ At iterate  $2 = f = -3.40864D-01$   $\begin{array}{|c|c|c|c|c|c|c|c|} \hline \text{proj g} & = & 4.82202D-03 \\ \text{At iterate} & 3 & f = & -3.46289D-01 & \text{proj g} & = & 4.62996D-03 \end{array}$ At iterate 3 f= -3.46289D-01  $\begin{bmatrix} proj & g \\ proj & g \end{bmatrix} =$ <br>At iterate 4 f= -3.49711D-01  $\begin{bmatrix} proj & g \\ proj & g \end{bmatrix} =$  $\begin{array}{ccc} 4 & \text{f = -3.49711D-01} \\ 5 & \text{f = -3.55068D-01} \end{array}$  | proj g|= 2.90606D-03 At iterate  $5 = -3.55068D-01$   $\vert \text{proj } g \vert = 4.06765D-03$ <br>At iterate  $6 = -3.57413D-01$   $\vert \text{proj } g \vert = 2.84401D-03$  $f = -3.57413D-01$   $\int \frac{1}{2} \text{proj } g =$ At iterate 7 f= -3.61722D-01  $\begin{vmatrix} \text{proj g} \\ \text{proj g} \end{vmatrix} = 3.89709D-03$ <br>At iterate 8 f= -3.65717D-01  $\begin{vmatrix} \text{proj g} \\ \text{proj g} \end{vmatrix} = 8.91855D-03$  $A = \begin{bmatrix} 6 & 8 \\ 1 & -3.65717D-01 \\ 9 & 5 & -3.70032D-01 \end{bmatrix}$   $\begin{bmatrix} 6 & 6 & 6 \\ 1 & -3 & -3 \\ 1 & -3 & -3 \end{bmatrix}$ At iterate 9 f= -3.70032D-01  $\begin{bmatrix} \text{proj} \ \text{proj} \ \text{gl} = 4.270032D-03 \end{bmatrix}$ At iterate 10 f= -3.71692D-01  $\begin{vmatrix} \text{proj} \text{g} \\ \text{proj} \text{g} \end{vmatrix} = 2.79878D-03$ <br>At iterate 11 f= -3.75148D-01  $\begin{vmatrix} \text{proj} \text{g} \\ \text{proj} \text{g} \end{vmatrix} = 2.15104D-03$  $f = -3.75148D-01$  |proj g|= At iterate  $12$  f= -3.77318D-01  $\begin{bmatrix} \text{proj} \text{g} \\ \text{proj} \text{g} \end{bmatrix} = 2.28291D-03$ <br>At iterate  $13$  f= -3.82112D-01  $\begin{bmatrix} \text{proj} \text{g} \\ \text{proj} \text{g} \end{bmatrix} = 3.08795D-03$ At iterate 13 f= -3.82112D-01  $\begin{vmatrix} \text{proj} \text{g} \\ \text{proj} \text{g} \end{vmatrix} = 3.08795D-03$ <br>At iterate 14 f= -3.84320D-01  $\begin{vmatrix} \text{proj} \text{g} \\ \text{proj} \text{g} \end{vmatrix} = 2.75195D-03$  $14$   $f = -3.84320D-01$   $proj g$  = 2.75195D-03<br>15  $f = -3.87384D-01$   $proj g$  = 2.64017D-03 At iterate 15 f= -3.87384D-01  $\begin{bmatrix} proj g \\ proj g \\ at iterate 16 & f= -3.89984D-01 \\ At iterate 17 & f= -3.92149D-01 \end{bmatrix}$ 16 f=  $-3.89984D-01$   $\left| \begin{array}{cc} \text{proj} & \text{g} \\ \text{proj} & \text{g} \\ \text{proj} & \text{g} \end{array} \right| = 2.36031D-03$  $17$   $f = -3.92149D-01$   $|\text{proj } q| =$ At iterate 18 f= -3.94539D-01  $|proj g| = 2.53056D-03$ At iterate 19 f= -3.97136D-01  $\vert$ proj g $\vert$  = 2.73492D-03<br>At iterate 20 f= -3.98988D-01  $\vert$ proj g $\vert$  = 3.80687D-03  $f = -3.98988D-01$ At iterate 21 f= -4.00893D-01  $\begin{vmatrix} \text{proj } g \\ \text{proj } g \end{vmatrix} = 2.34443D-03$ <br>At iterate 22 f= -4.02622D-01  $\begin{vmatrix} \text{proj } g \\ \text{proj } g \end{vmatrix} = 2.00092D-03$ 22  $f = -4.02622D-01$  |proj g|= At iterate 23 f=  $-4.04278D-01$   $\begin{array}{|l|l|} \hline \text{proj g} & = & 1.91806D-03 \\ \text{At iterate} & 24 & f= & -4.05738D-01 \end{array}$ At iterate 24 f= -4.05738D-01  $\begin{array}{|l|l|l|}\n\hline\n\text{At iterate} & 25 & f= -4.07884D-01 & \text{proj g} = \text{At iterate} & 26 & f= -4.09561D-01 & \text{proj g} = \end{array}$ 25 f= -4.07884D-01 |proj g|= 2.48418D-03<br>26 f= -4.09561D-01 |proj g|= 1.85810D-03 At iterate 26 f= -4.09561D-01  $\begin{bmatrix} 1 & 0 & 0 \\ 0 & 0 & 0 \\ 0 & 0 & 0 \\ 0 & 0 & 0 \\ 0 & 0 & 0 \\ 0 & 0 & 0 \\ 0 & 0 & 0 \\ 0 & 0 & 0 \\ 0 & 0 & 0 \\ 0 & 0 & 0 \\ 0 & 0 & 0 \\ 0 & 0 & 0 \\ 0 & 0 & 0 \\ 0 & 0 & 0 \\ 0 & 0 & 0 \\ 0 & 0 & 0 \\ 0 & 0 & 0 \\ 0 & 0 & 0 \\ 0 & 0 & 0 \\ 0 & 0 & 0 \\ 0 &$  $f = -4.11012D-01$  |proj g|= At iterate 28 f= -4.12439D-01  $\begin{vmatrix} \text{proj } g \\ \text{proj } g \end{vmatrix} = 1.89261D - 03$ <br>At iterate 29 f= -4.13809D-01  $\begin{vmatrix} \text{proj } g \\ \text{proj } g \end{vmatrix} = 1.57093D - 03$ At iterate 29  $f = -4.13809D-01$   $\begin{vmatrix} x & y \ p & z \end{vmatrix} = 1.57093D-03$ <br>At iterate 30  $f = -4.15549D-01$   $\begin{vmatrix} x & y \ p & z \end{vmatrix} = 2.39053D-03$ <br>At iterate 31  $f = -4.16855D-01$   $\begin{vmatrix} x & y \ p & z \end{vmatrix} = 1.65622D-03$ At iterate 30 f= -4.15549D-01  $\begin{vmatrix} \text{proj} \text{ } g \\ \text{proj} \text{ } g \end{vmatrix} = 2.39053D-03$ <br>At iterate 31 f= -4.16855D-01  $\begin{vmatrix} \text{proj} \text{ } g \\ \text{proj} \text{ } g \end{vmatrix} = 1.65622D-03$  $31$   $f=-4.16855D-01$ 

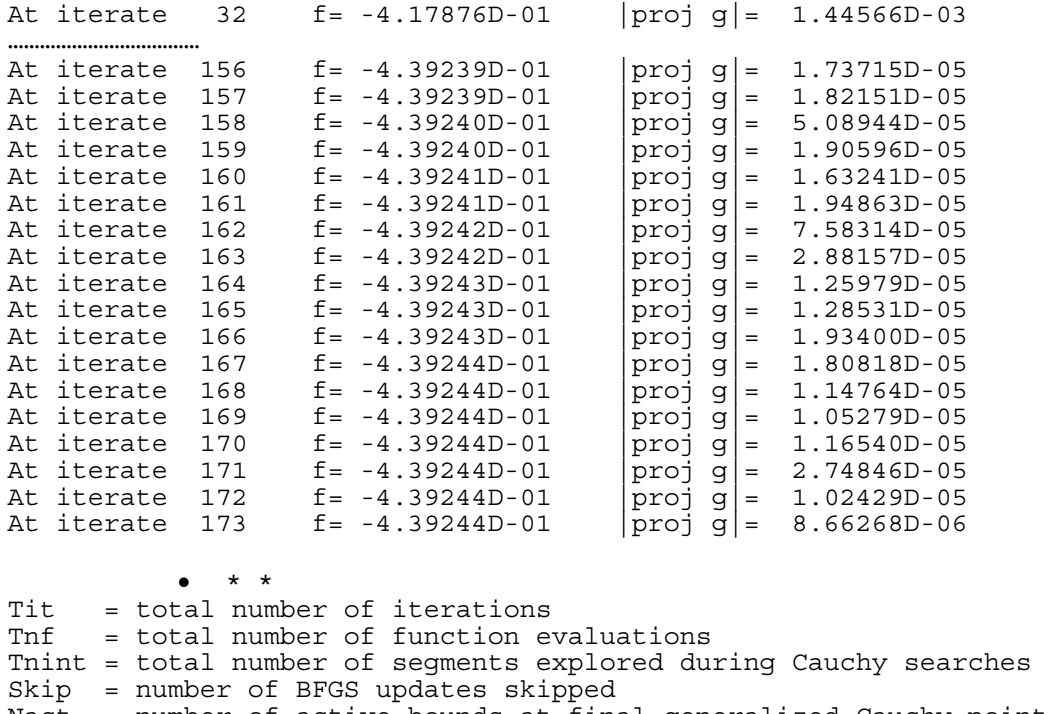

- Nact = number of active bounds at final generalized Cauchy point Projg = norm of the final projected gradient
- $F =$  final function value \* \* \*

#### **N Tit Tnf Tnint Skip Nact Projg F 40000 173 184 177 0 0 8.663D-06 -4.392D-01 F = -4.392444502129256E-001**

CONVERGENCE: NORM OF PROJECTED GRADIENT <= PGTOL

Cauchy **time 3.640E+00** seconds. Subspace minimization time 7.410E+00 seconds. Line search time 6.030E+00 seconds.

Total User time 1.895E+01 seconds.

### **Experiment Nr. 2:**  $10^{-6} \le x \le 0.1$

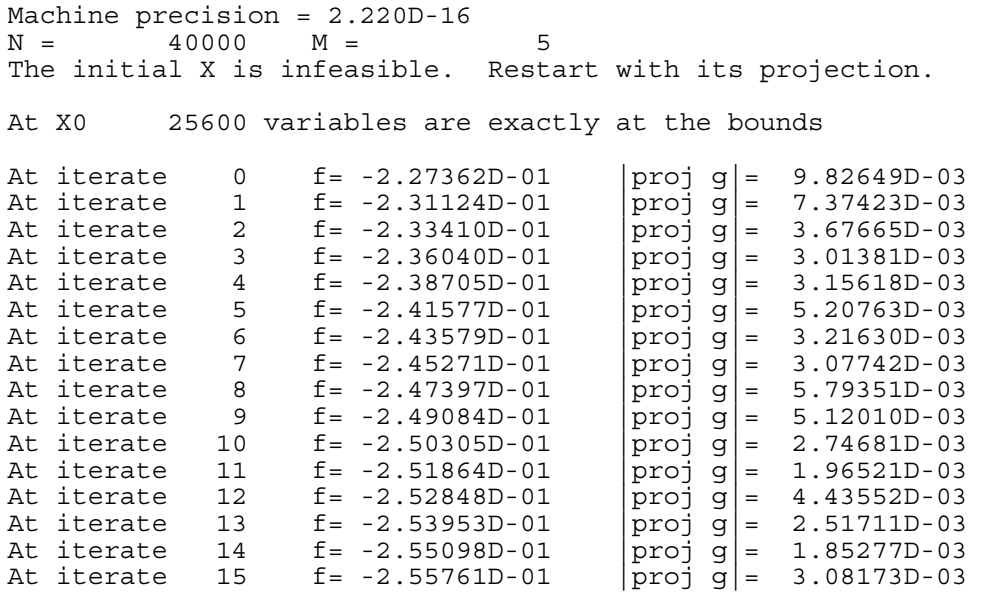

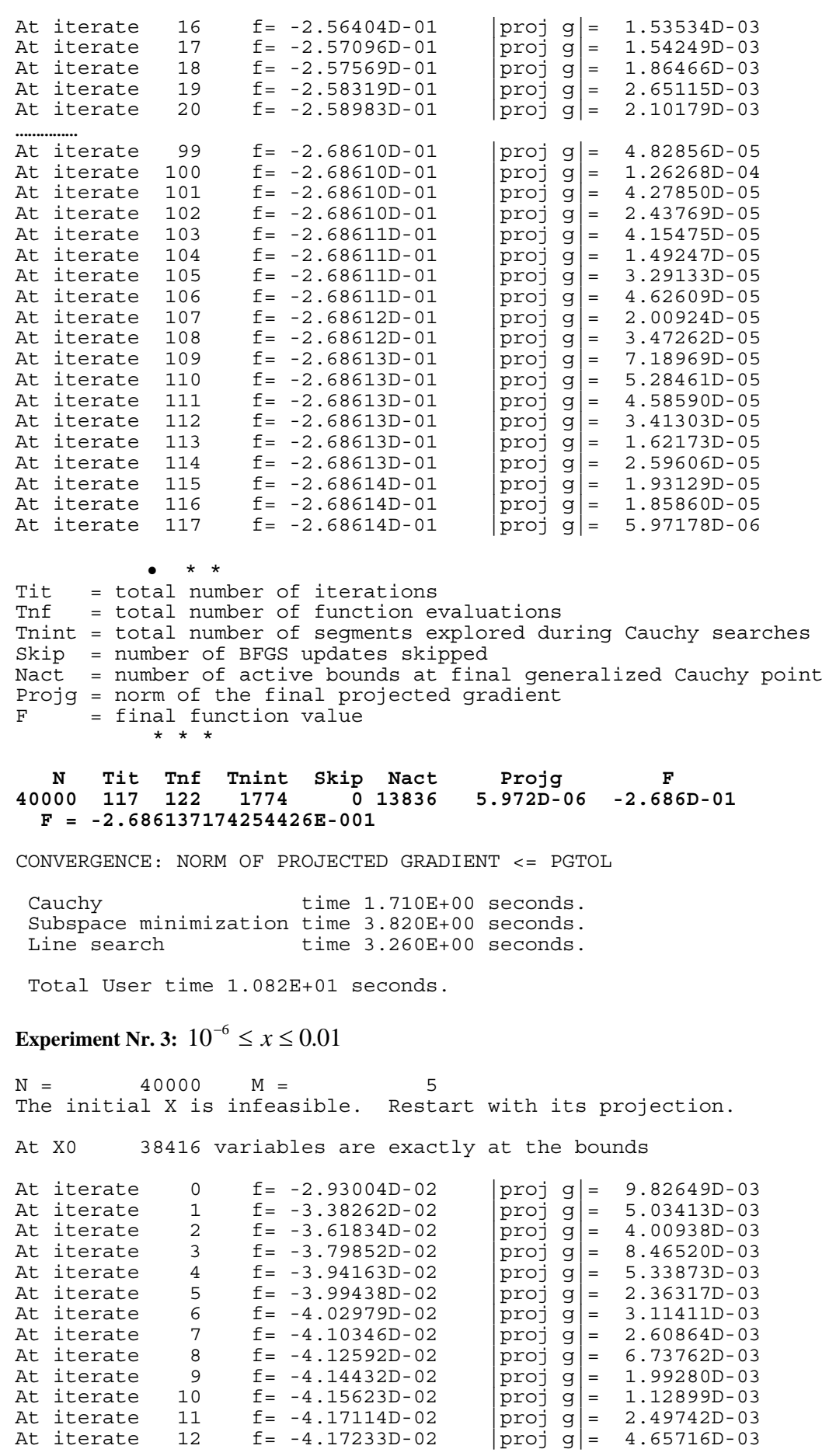

**3**

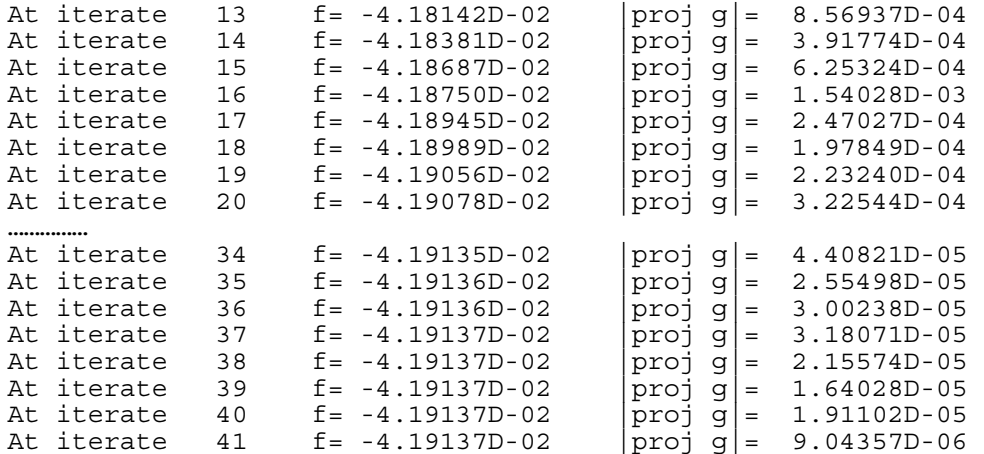

• \* \* Tit = total number of iterations Tnf = total number of function evaluations Tnint = total number of segments explored during Cauchy searches Skip = number of BFGS updates skipped Nact = number of active bounds at final generalized Cauchy point Projg = norm of the final projected gradient F = final function value \* \* \*

 **N Tit Tnf Tnint Skip Nact Projg F 40000 41 45 62 0 30920 9.044D-06 -4.191D-02 F = -4.191372337445779E-002** 

CONVERGENCE: NORM OF PROJECTED GRADIENT <= PGTOL

Cauchy **time 1.700E-01** seconds. Subspace minimization time 6.500E-01 seconds. Line search time 1.100E+00 seconds.

Total User time 2.740E+00 seconds.

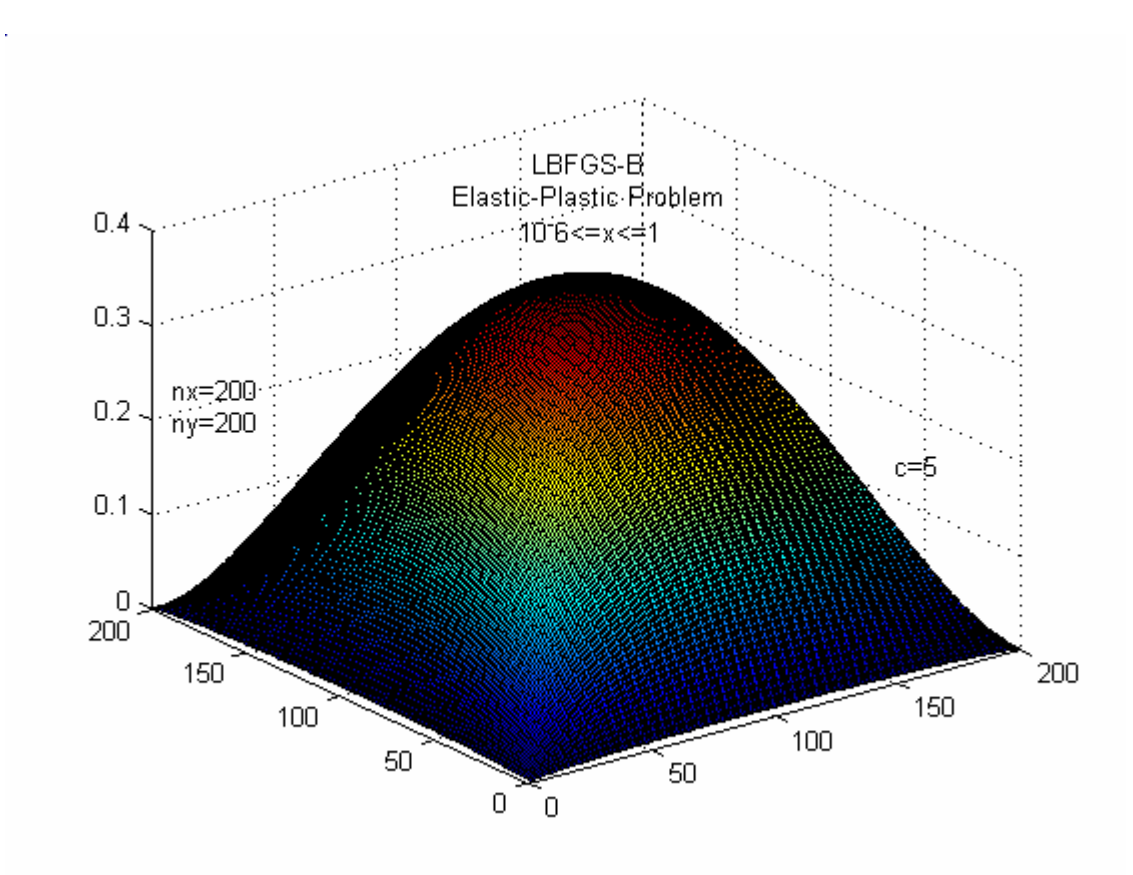

**Fig. 1.1.** Elastic-Plastic Problem.

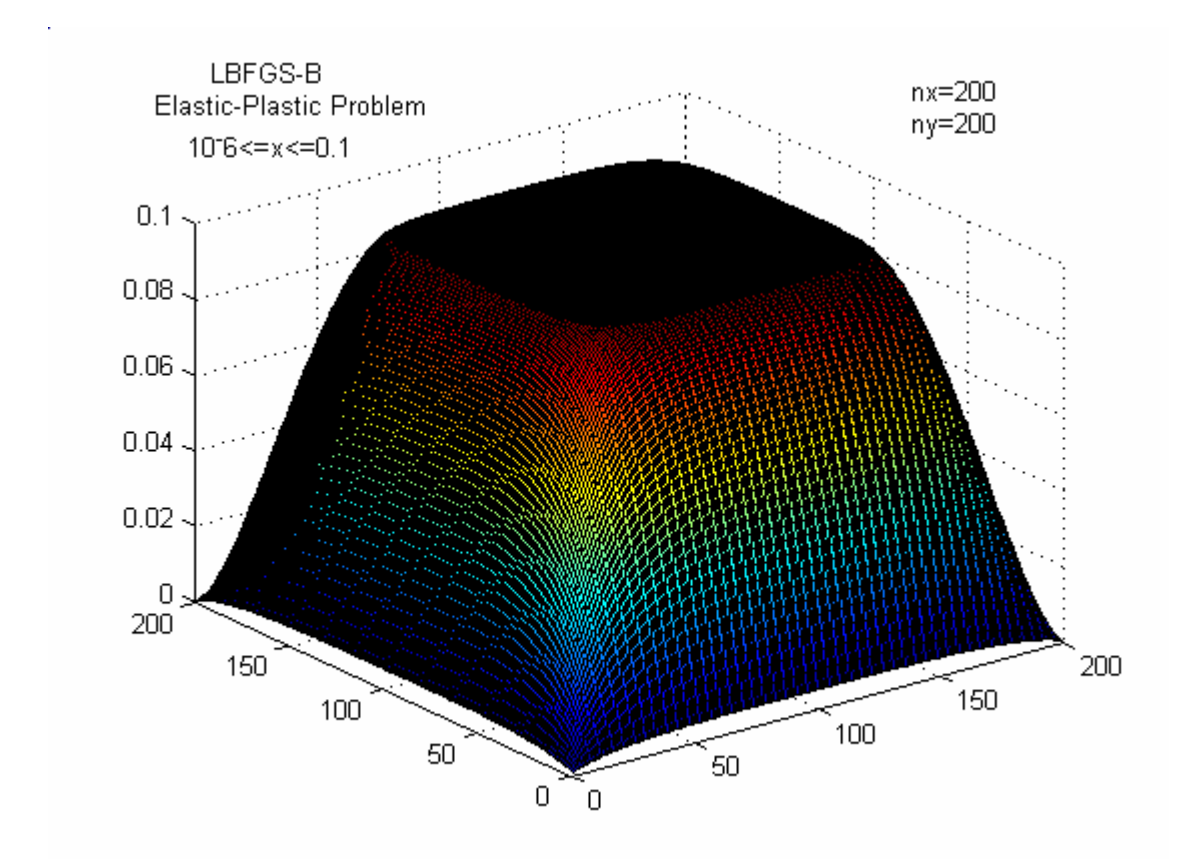

**Fig. 1.2.** Elastic-Plastic Problem.

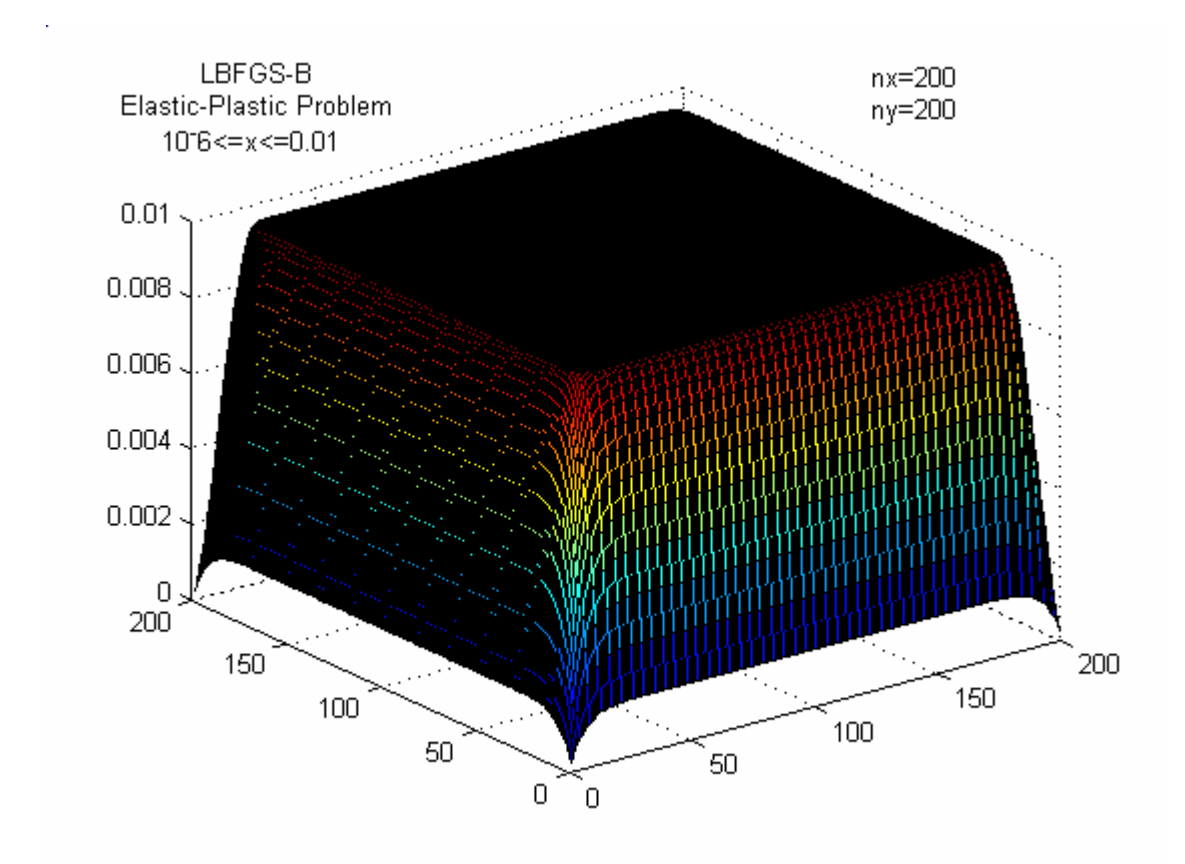

**Fig. 1.3.** Elastic-Plastic Problem.  $10^{-6} \le x \le 0.01$ 

## **2. Pressure Distribution in a Journal Bearing**

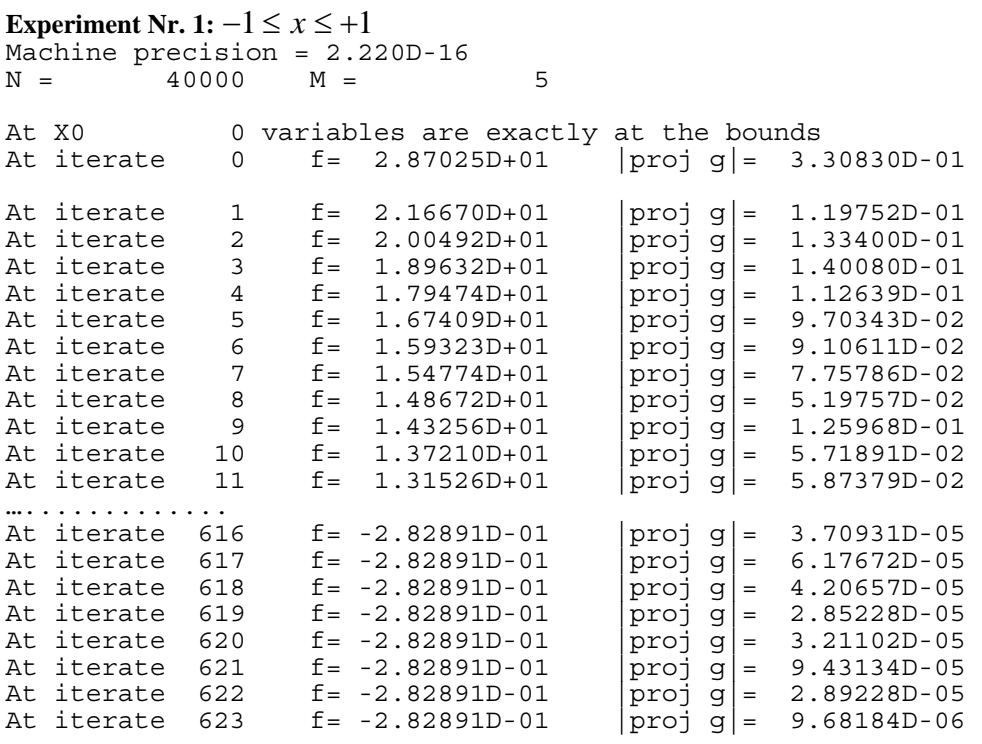

• \* \*

```
Tit = total number of iterations 
Tnf = total number of function evaluations 
Tnint = total number of segments explored during Cauchy searches 
Skip = number of BFGS updates skipped 
Nact = number of active bounds at final generalized Cauchy point 
Projg = norm of the final projected gradient F = final function value
      = final function value
 * * *
```
 **N Tit Tnf Tnint Skip Nact Projg F 40000 623 648 623 0 0 9.682D-06 -2.829D-01 F = -2.828912681338695E-001** 

CONVERGENCE: NORM OF PROJECTED GRADIENT <= PGTOL

Cauchy time 1.346E+01 seconds. Subspace minimization time 2.642E+01 seconds.<br>Line search time 1.979E+01 seconds.  $time$  1.979E+01 seconds.

Total User time 7.047E+01 seconds.

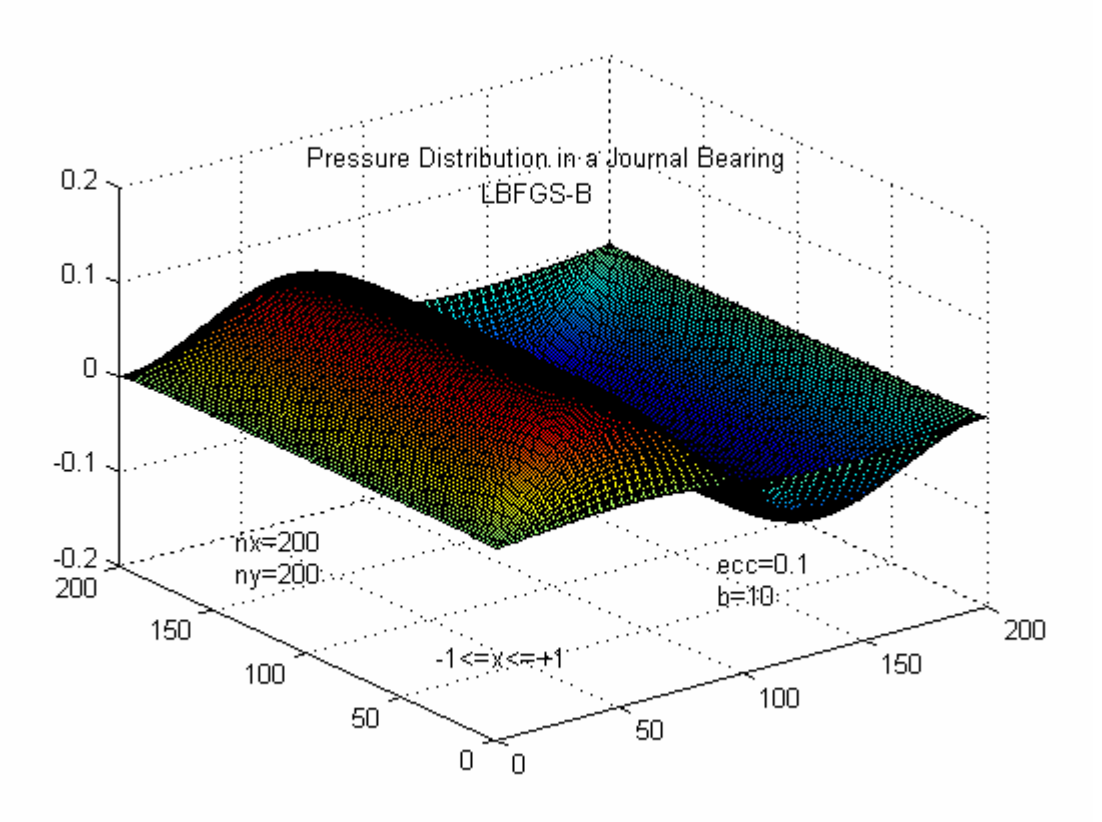

**Fig. 2.1.** Pressure Distribution ina Journal Bearing.  $-1 \le x \le +1$ 

```
Experiment Nr. 2: 10^{-6} \le x \le 1Machine precision = 2.220D-16<br>N = 40000 M =
N = 40000 \t M = 5 The initial X is infeasible. Restart with its projection. 
At X0 20000 variables are exactly at the bounds<br>At iterate 0 f= 2.87025D+01 |proj g|= 3.
At iterate 0 f= 2.87025D+01 |proj g|= 3.30830D-01 
At iterate 1 f= 2.16677D+01 |proj g|= 1.19752D-01 
At iterate 2 f= 2.00506D+01 |proj g|= 1.33393D-01
```
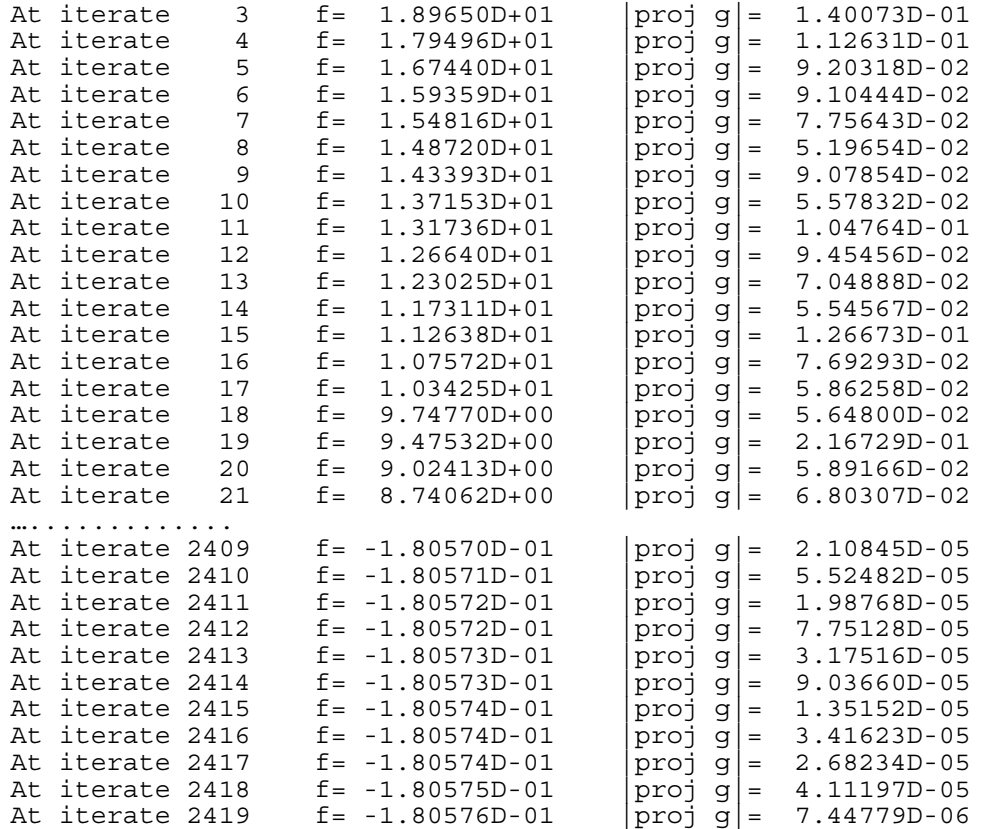

• \* \* Tit = total number of iterations Tnf = total number of function evaluations Tnint = total number of segments explored during Cauchy searches Skip = number of BFGS updates skipped Nact = number of active bounds at final generalized Cauchy point Projg = norm of the final projected gradient  $F =$  final function value \* \* \*

#### **N Tit Tnf Tnint Skip Nact Projg F 40000 2419 2429 25995 0 12862 7.448D-06 -1.806D-01 F = -1.805755151835819E-001**

CONVERGENCE: NORM OF PROJECTED GRADIENT <= PGTOL

Cauchy time 5.330E+01 seconds. Subspace minimization time 9.517E+01 seconds. Line search time 8.091E+01 seconds.

Total User time 2.621E+02 seconds.

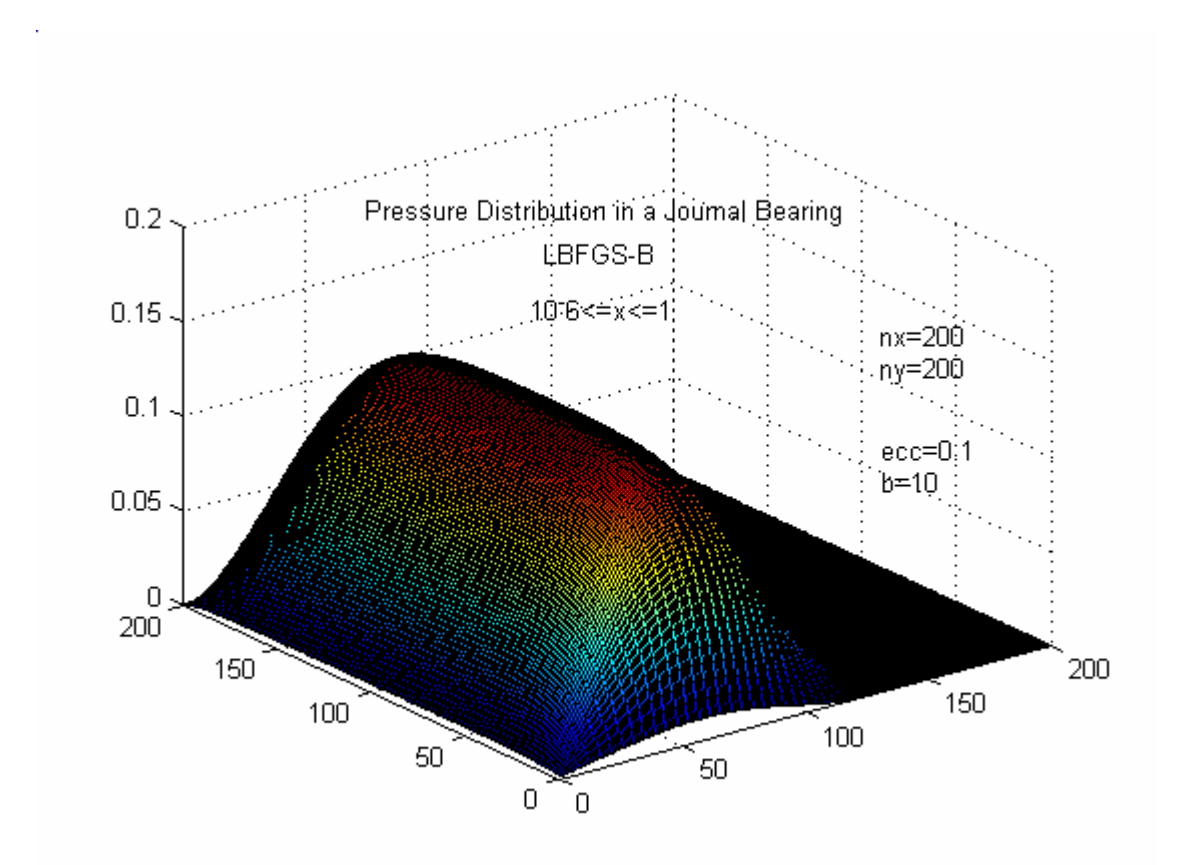

**Fig. 2.2.** Pressure Distribution ina Journal Bearing.  $10^{-6} \le x \le 1$ 

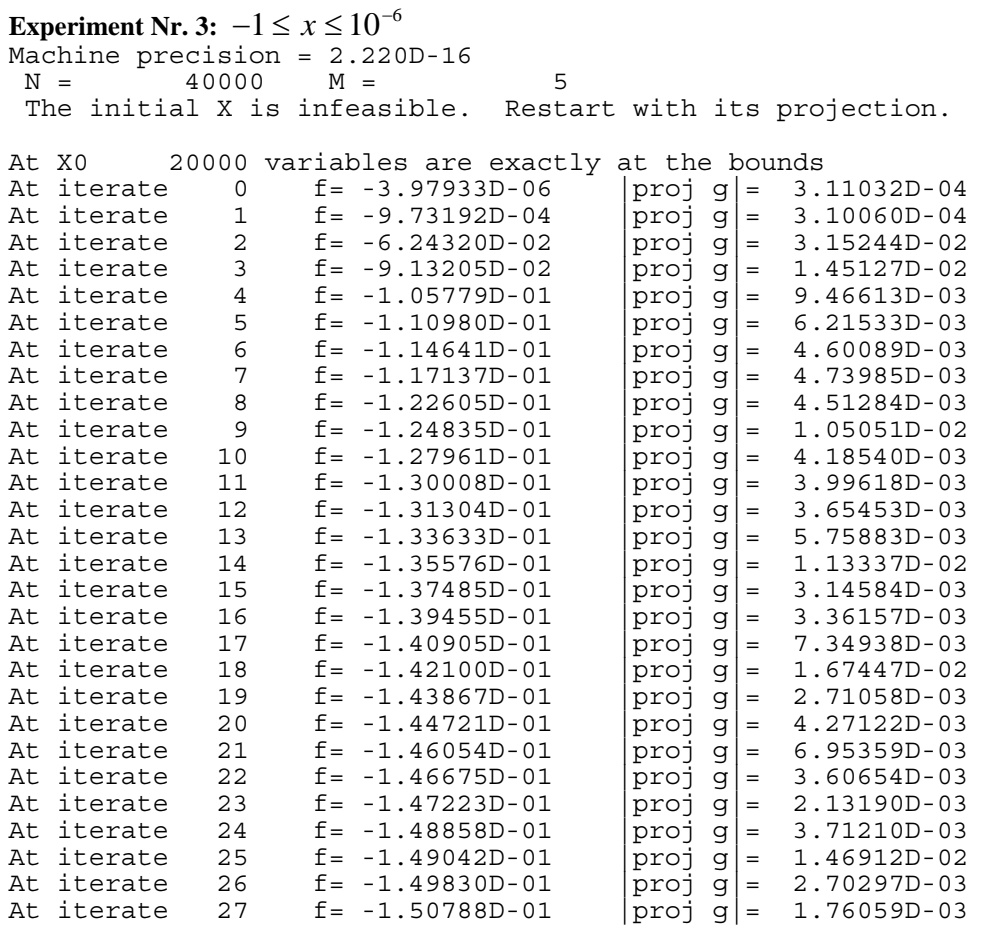

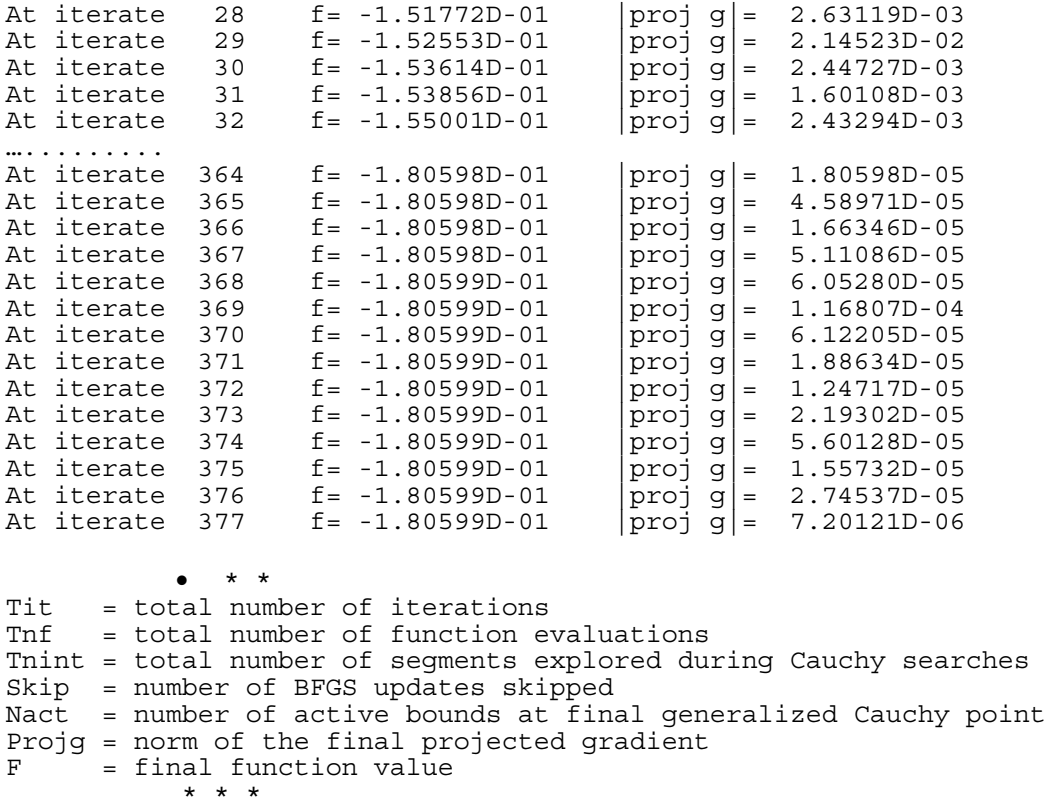

 **N Tit Tnf Tnint Skip Nact Projg F 40000 377 391 796 0 12904 7.201D-06 -1.806D-01 F = -1.805987908176998E-001** 

CONVERGENCE: NORM OF PROJECTED GRADIENT <= PGTOL

Cauchy **time 6.720E+00** seconds. Subspace minimization time 1.403E+01 seconds. Line search time 1.167E+01 seconds.

Total User time 3.839E+01 seconds.

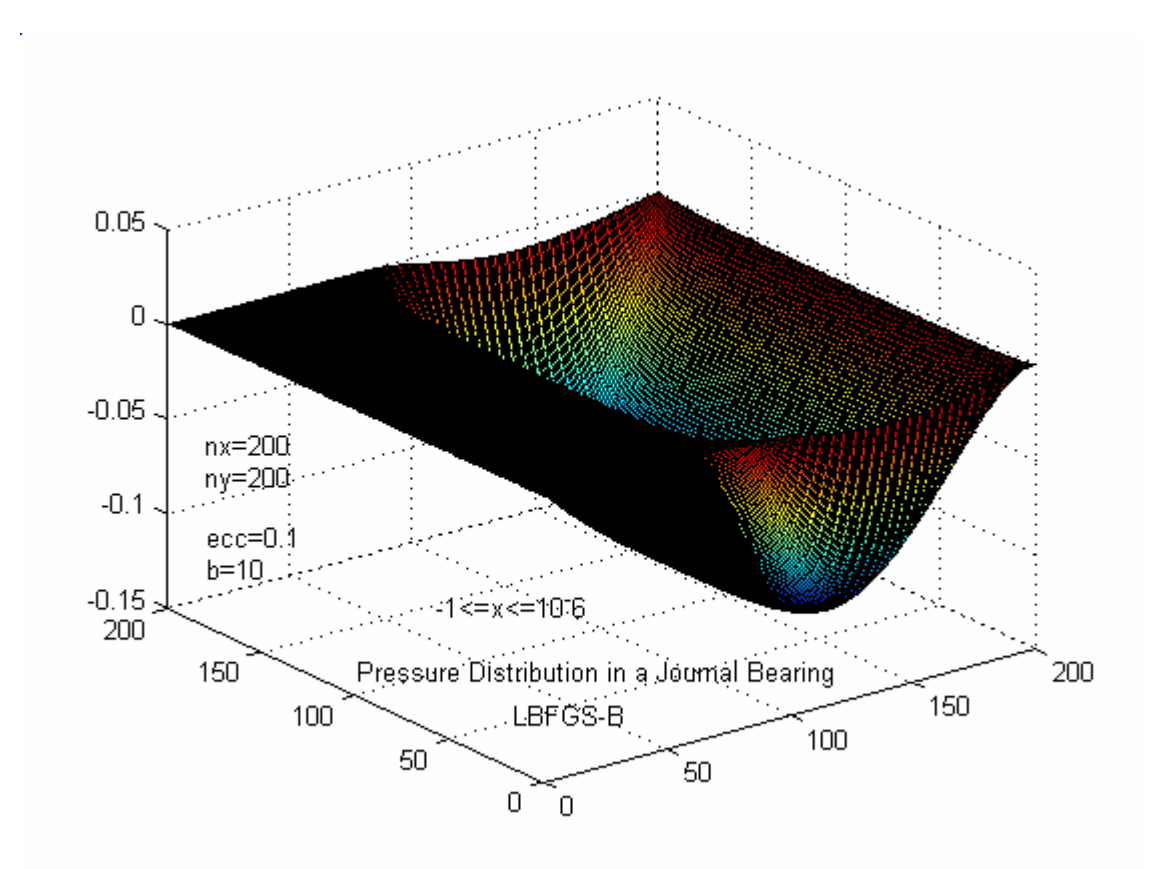

**Fig. 2.3.** Pressure Distribution ina Journal Bearing.  $-1 \le x \le 10^{-6}$ 

## **3. Optimal Desing with Composite Materials**

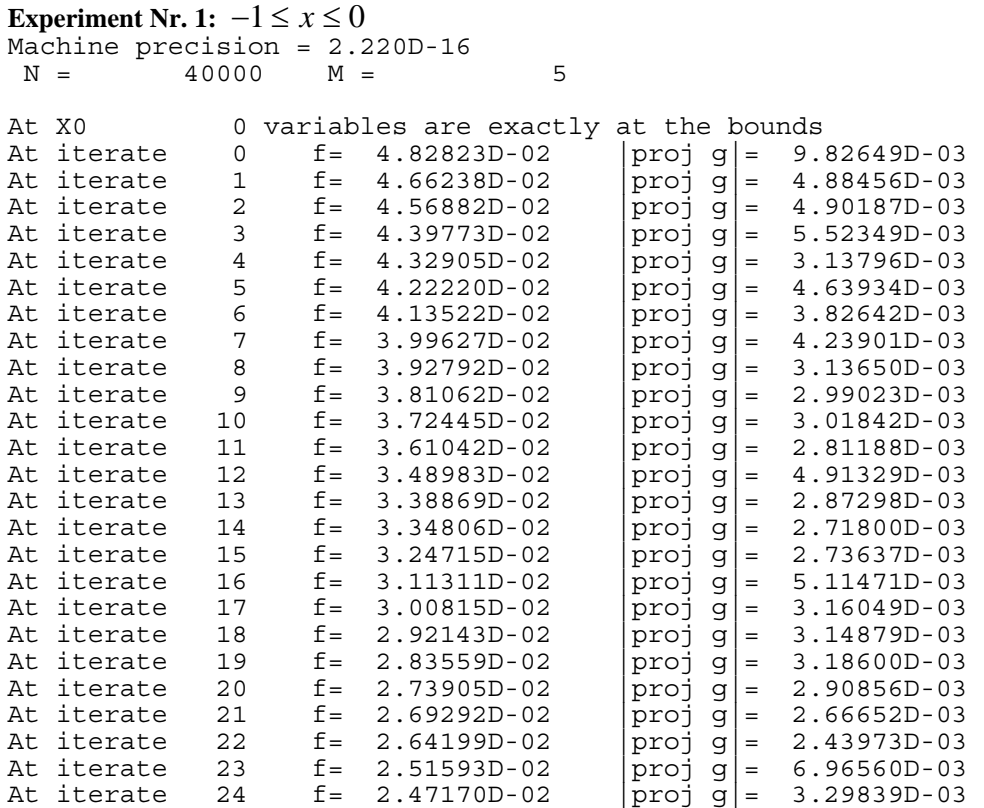

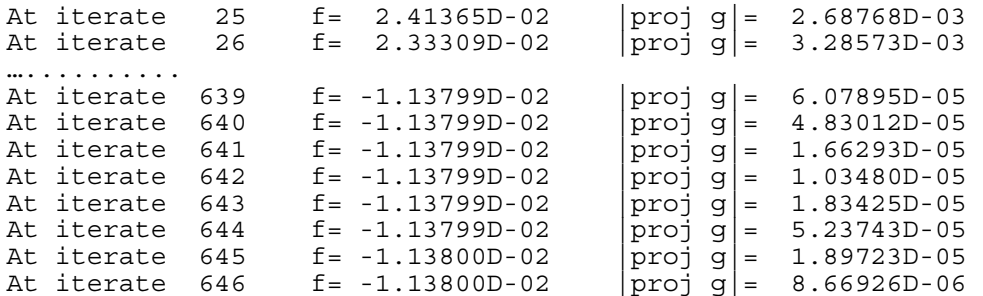

• \* \* Tit = total number of iterations Tnf = total number of function evaluations Tnint = total number of segments explored during Cauchy searches Skip = number of BFGS updates skipped Nact = number of active bounds at final generalized Cauchy point Projg = norm of the final projected gradient  $F =$  final function value = final function value \* \* \*

 **N Tit Tnf Tnint Skip Nact Projg F 40000 646 649 744 0 0 8.669D-06 -1.138D-02 F = -1.137996459564602E-002** 

CONVERGENCE: NORM OF PROJECTED GRADIENT <= PGTOL

Cauchy time 1.486E+01 seconds. Subspace minimization time 2.666E+01 seconds.<br>Line search time 2.790E+01 seconds.  $time$  2.790E+01 seconds.

Total User time 7.943E+01 seconds.

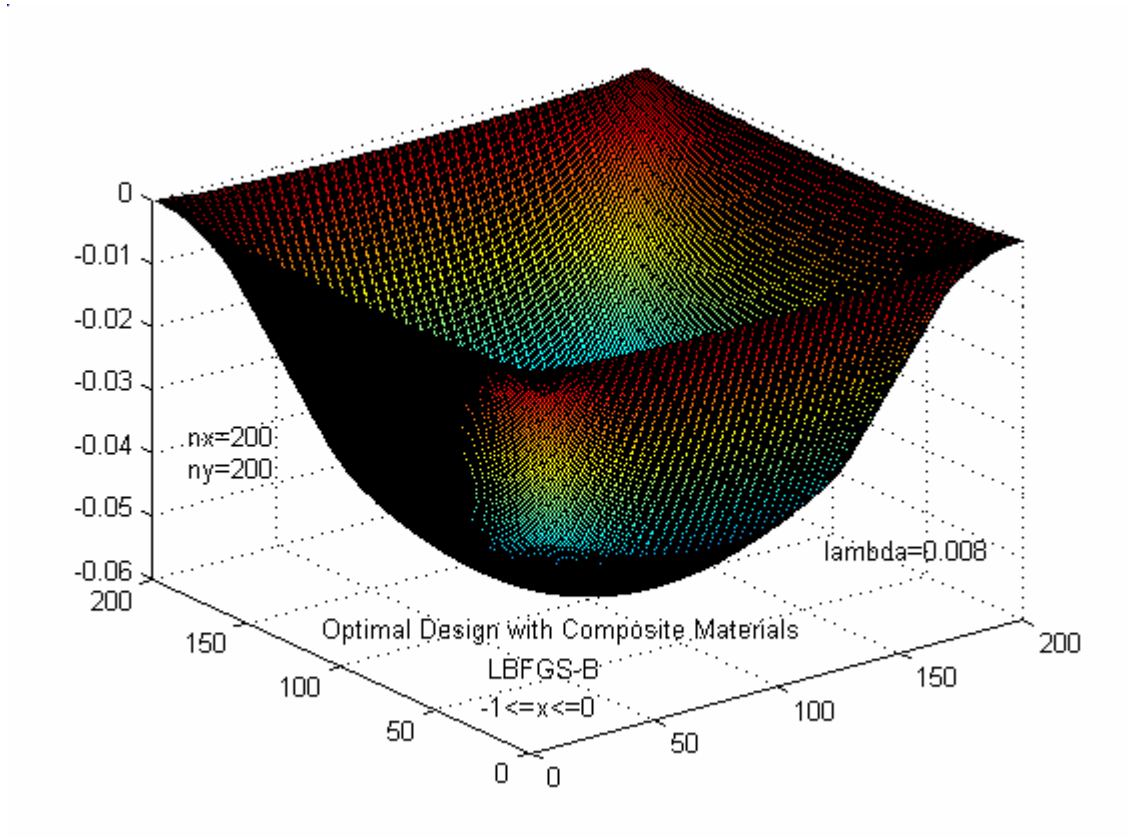

**Fig. 3.1.** Optimal Design with Composite Materials.  $-1 \le x \le 0$ 

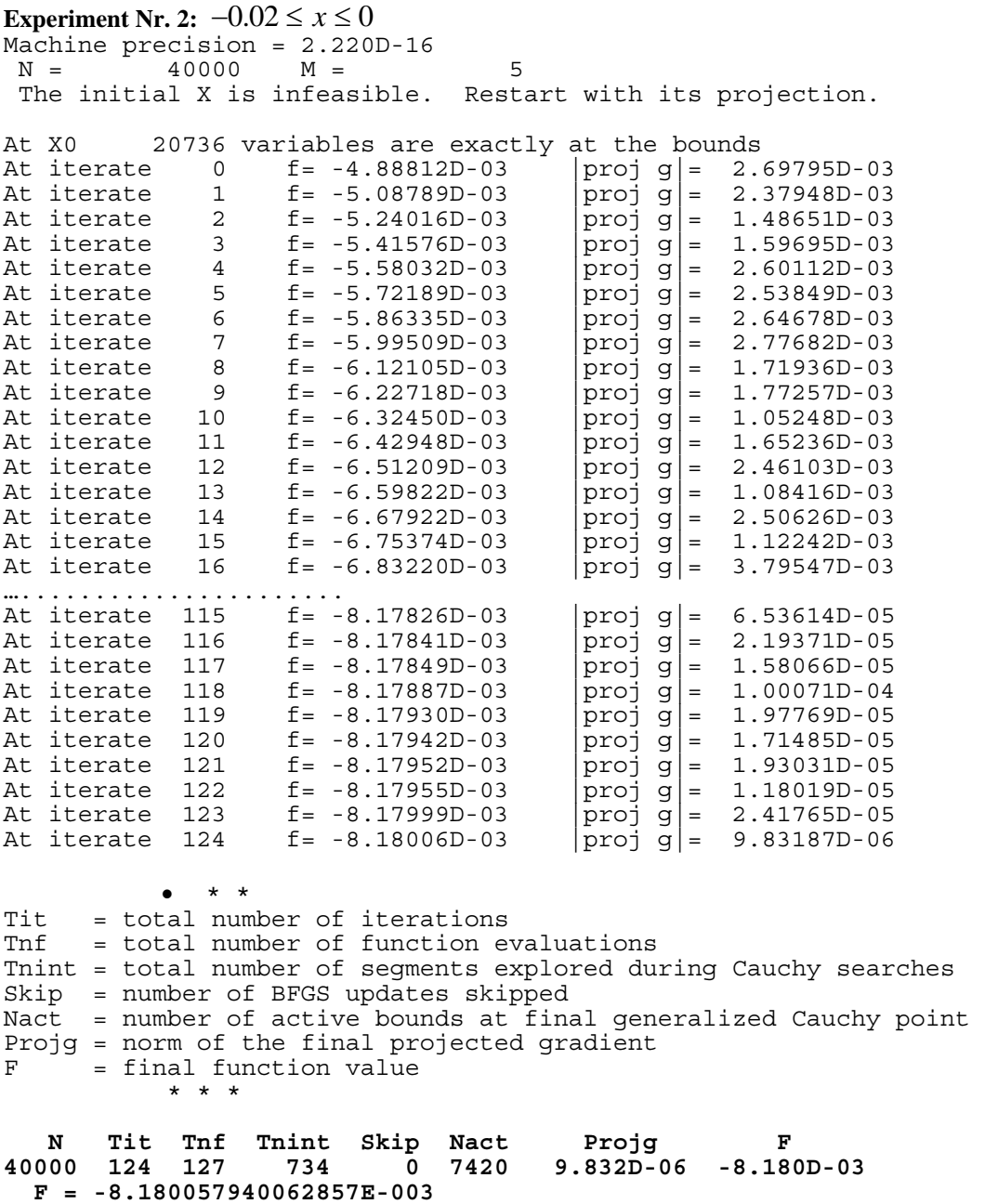

CONVERGENCE: NORM OF PROJECTED GRADIENT <= PGTOL

Cauchy time 3.440E+00 seconds. Subspace minimization time 3.620E+00 seconds. Line search time 5.040E+00 seconds.

Total User time 1.378E+01 seconds.

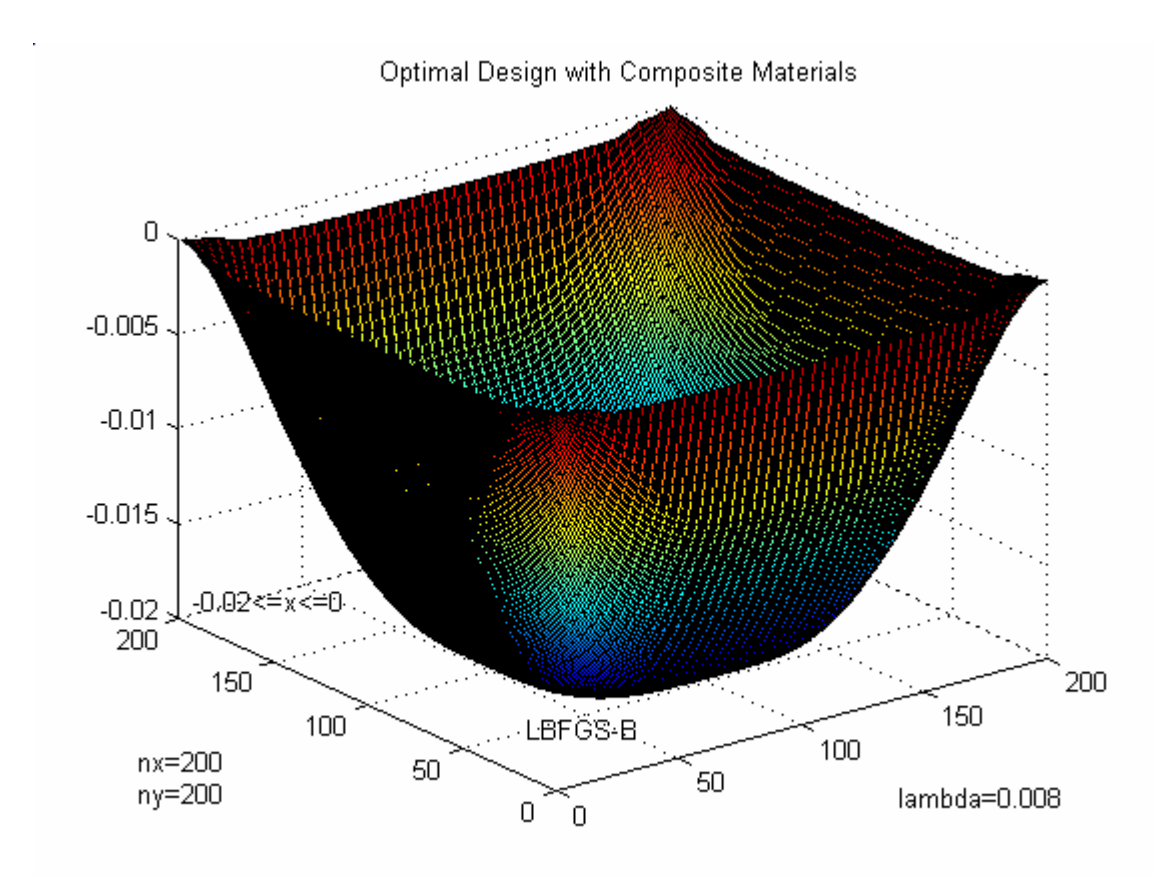

**Fig. 3.2.** Optimal Design with Composite Materials.  $-0.02 \le x \le 0$ 

### **4. Inhomogeneous superconductors. 1-D Ginzburg-Landau Problem**

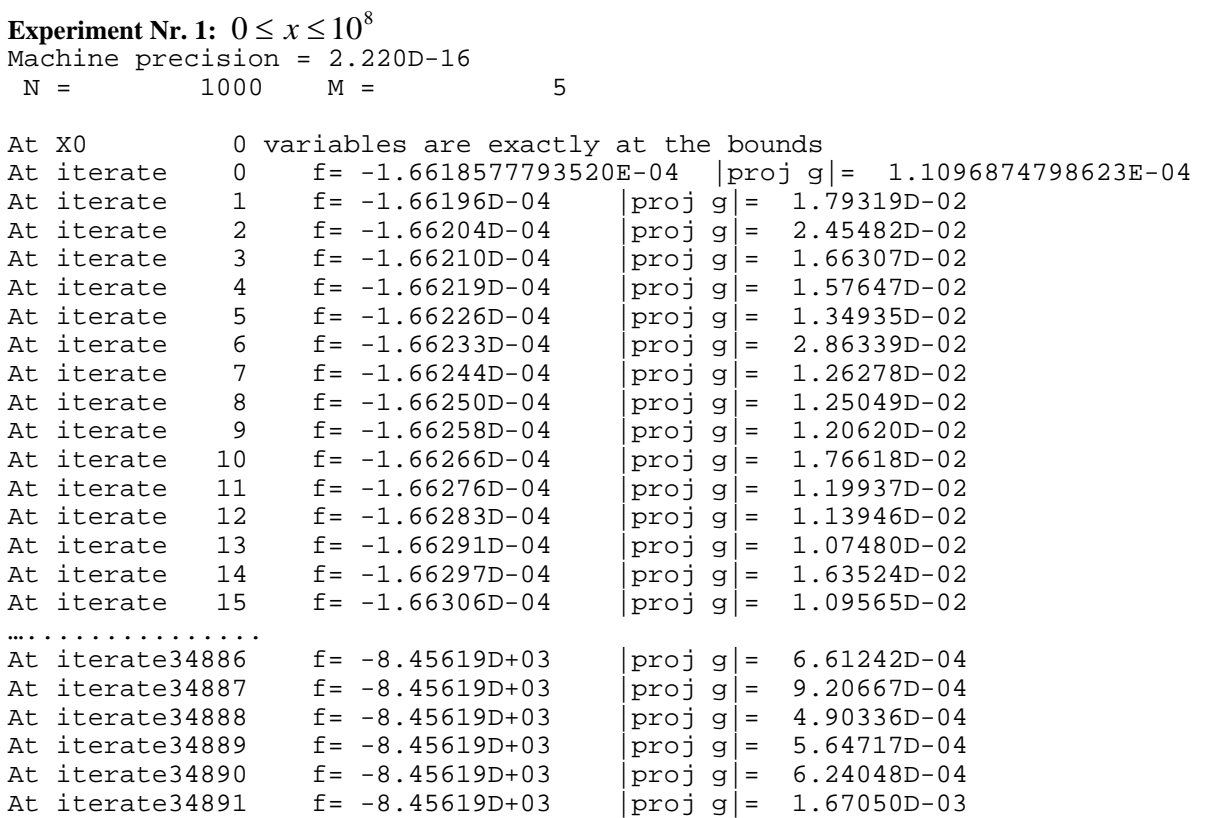

```
At iterate34892 f= -8.45619D+03 |proj g|= 6.66551D-04<br>At iterate34893 f= -8.45619D+03 |proj g|= 6.08047D-04
At iterate34893 f= -8.45619D+03<br>At iterate34894 f= -8.45619D+03
                                          |proj g| = 7.99222D-04At iterate34895 f= -8.45619D+03 |proj g|= 2.33060D-03 
            \bullet * *
Tit = total number of iterations 
Tnf = total number of function evaluations 
Tnint = total number of segments explored during Cauchy searches 
Skip = number of BFGS updates skipped 
Nact = number of active bounds at final generalized Cauchy point 
Projg = norm of the final projected gradient<br>F = = final function value
      = final function value
             * * * 
    N Tit Tnf Tnint Skip Nact Projg F 
  1000 34895 36076 34895 0 0 2.331D-03 -8.456D+03 
   F = -8456.191964914546000 
CONVERGENCE: REL_REDUCTION_OF_F <= FACTR*EPSMCH 
 Cauchy time 1.486E+01 seconds.
```
Subspace minimization time 2.416E+01 seconds.<br>Line search time 1.165E+01 seconds.  $time$  1.165 $E+01$  seconds.

Total User time 6.300E+01 seconds.

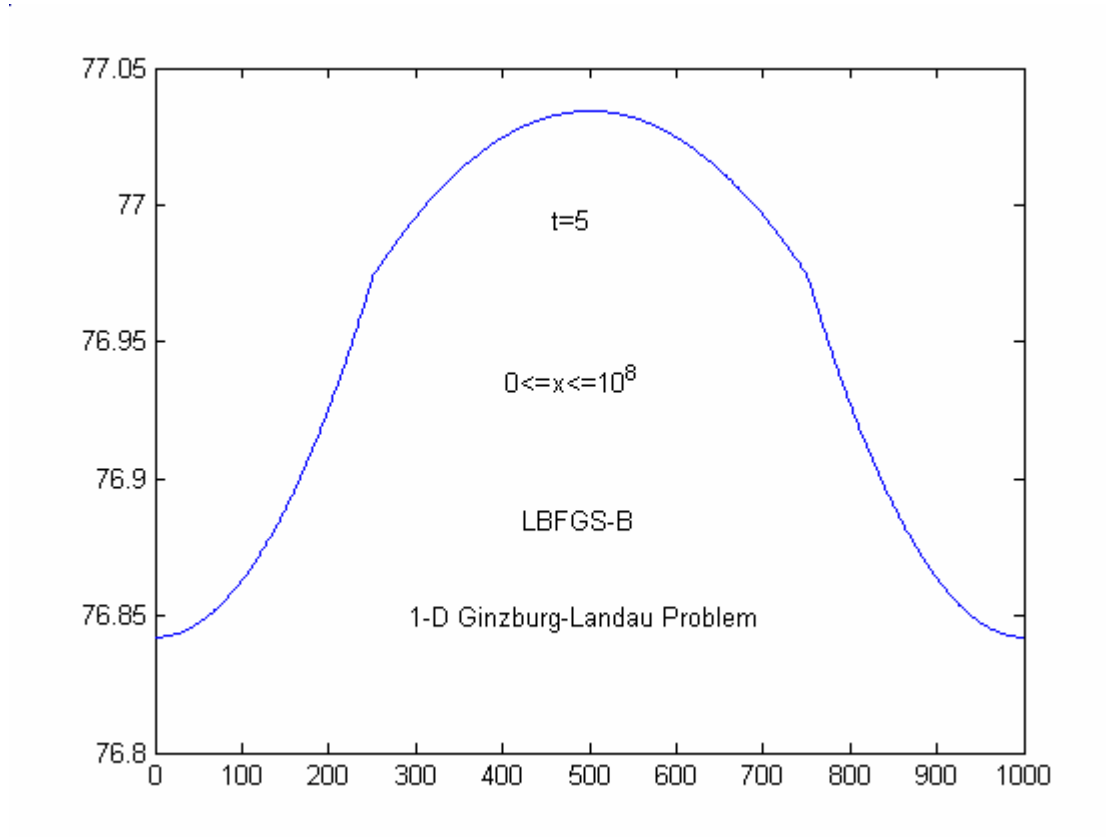

**Fig. 4.1.** 1-D Ginzburg-Landau Problem.  $0 \le x \le 10^8$ 

#### **Experiment Nr. 2:**  $0 \leq x \leq 10$

Machine precision = 2.220D-16  $N = 1000 \t M = 5$ At X0 0 variables are exactly at the bounds At iterate 0 f= -1.6618577793520E-04 |proj g|= 1.1096874798623E-04<br>At iterate At iterate 1 f= -1.66196D-04 |proj g|= 1.79319D-02<br>At iterate 2 f= -1.66204D-04 |proj g|= 2.45482D-02 At iterate 2 f= -1.66204D-04 <br>
At iterate 3 f= -1.66210D-04 <br>
At iterate 4 f= -1.66219D-04 <br>
proj g = 1.57647D-02 At iterate 3 f= -1.66210D-04 |proj g|= 1.66307D-02 At iterate 4 f= -1.66219D-04 |proj g|= 1.57647D-02 At iterate 5 f= -1.66226D-04 |proj g|= 1.34935D-02 At iterate  $6 = 1.66233D-04$   $\boxed{proj}$   $g$  = 2.86339D-02 At iterate 7 f= -1.66244D-04  $\begin{bmatrix} \bar{p} & \bar{p} & \bar{p} \\ \bar{p} & \bar{p} & \bar{q} \\ \bar{p} & \bar{q} & \bar{q} \\ \bar{p} & \bar{q} & \bar{q} & \bar{q} \\ \bar{p} & \bar{q} & \bar{q} & \bar{q} \end{bmatrix} = 1.26278D-02$ <br>At iterate 9 f= -1.66258D-04  $\begin{bmatrix} \bar{p} & \bar{q} & \bar{q} & \bar{q} & \bar{$ At iterate 8 f= -1.66250D-04 |proj g|= 1.25049D-02 At iterate 9 f= -1.66258D-04 |proj g|= 1.20620D-02 At iterate 10 f= -1.66266D-04 |proj g|= 1.76618D-02<br>At iterate 11 f= -1.66276D-04 proj g|= 1.19937D-02 At iterate 11 f= -1.66276D-04  $\begin{bmatrix} \text{proj} \text{g} \\ \text{proj} \text{g} \end{bmatrix} = 1.19937D-02$ <br>At iterate 12 f= -1.66283D-04  $\begin{bmatrix} \text{proj} \text{g} \\ \text{proj} \text{g} \end{bmatrix} = 1.13946D-02$  $f = -1.66283D-04$ …..........<br>At iterate10270 At iterate10270  $f = -2.82708D+02$   $|proj g| = 7.49079D-04$ <br>At iterate10271  $f = -2.82708D+02$   $|proj g| = 8.64891D-04$ At iterate10271 f= -2.82708D+02  $\vert$ proj g $\vert$ = 8.64891D-04<br>At iterate10272 f= -2.82708D+02 proj g|= 1.17714D-03 At iterate10272 f=  $-2.82708D+02$   $proj$  g = 1.17714D-03<br>At iterate10273 f=  $-2.82708D+02$   $proj$  g = 7.93226D-04 At iterate10273 f=  $-2.82708D+02$   $|proj g| = 7.93226D-04$ <br>At iterate10274 f=  $-2.82708D+02$   $|proj g| = 2.56088D-03$ f= -2.82708D+02 |proj g|= 2.56088D-03<br>f= -2.82708D+02 |proj g|= 6.33951D-04 At iterate10275 f= -2.82708D+02 |proj g|= 6.33951D-04<br>At iterate10276 f= -2.82708D+02 |proj g|= 7.06845D-04 At iterate10276 f=  $-2.82708D+02$  |proj g|= 7.06845D-04<br>At iterate10277 f=  $-2.82708D+02$  |proj g|= 1.20232D-03 At iterate10277 f=  $-2.82708D+02$   $|proj g| = 1.20232D-03$ <br>At iterate10278 f=  $-2.82708D+02$   $|proj g| = 3.52335D-03$  $|proj g| = 3.52335D-03$  $\bullet$  \* \* Tit = total number of iterations<br>Tnf = total number of function ev = total number of function evaluations Tnint = total number of segments explored during Cauchy searches Skip = number of BFGS updates skipped Nact = number of active bounds at final generalized Cauchy point Projg = norm of the final projected gradient<br> $F = \text{final function value}$ = final function value \* \* \*  **N Tit Tnf Tnint Skip Nact Projg F** 

 **1000 10278 10643 11438 0 391 3.523D-03 -2.827D+02 F = -282.707702750158900** 

CONVERGENCE: REL\_REDUCTION\_OF\_F <= FACTR\*EPSMCH

Cauchy time 4.300E+00 seconds. Subspace minimization time 6.770E+00 seconds.<br>Line search time 3.720E+00 seconds. time 3.720E+00 seconds.

Total User time 1.747E+01 seconds.

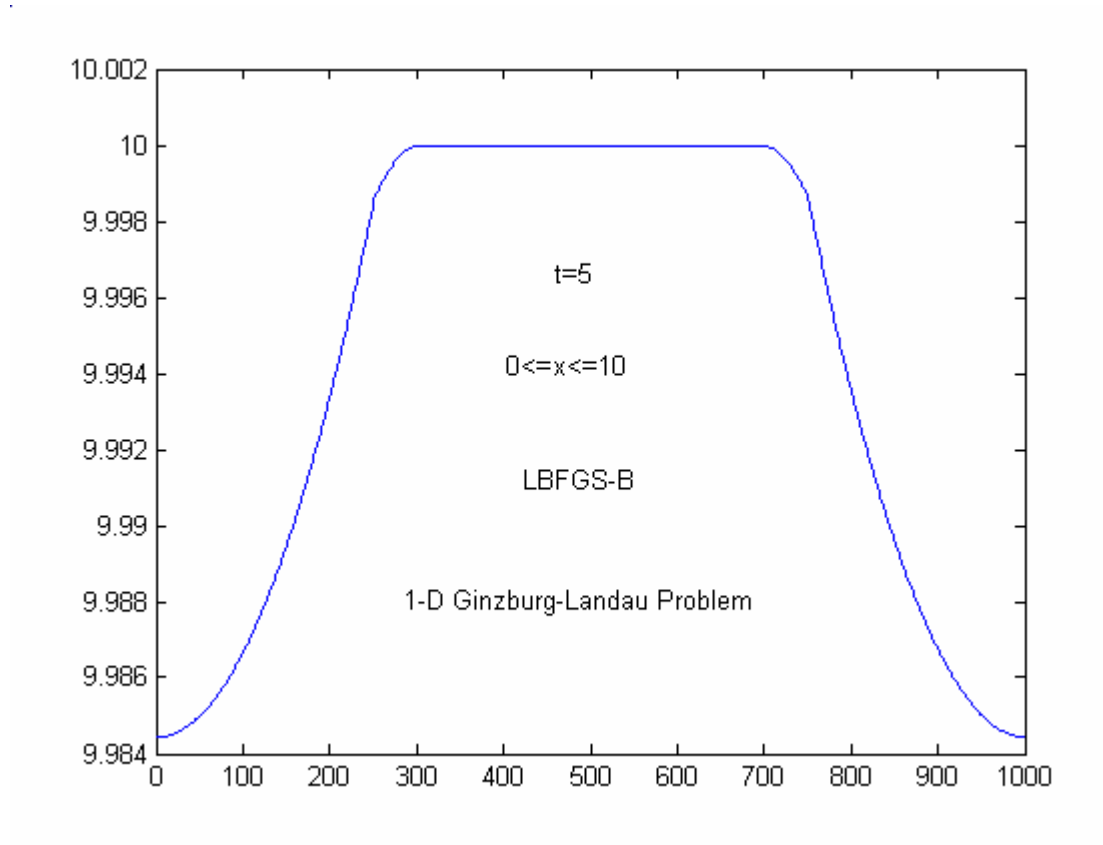

**Fig. 4.2.** 1-D Ginzburg-Landau Problem.  $0 \le x \le 10$ 

### **5. Steady State Combustion**

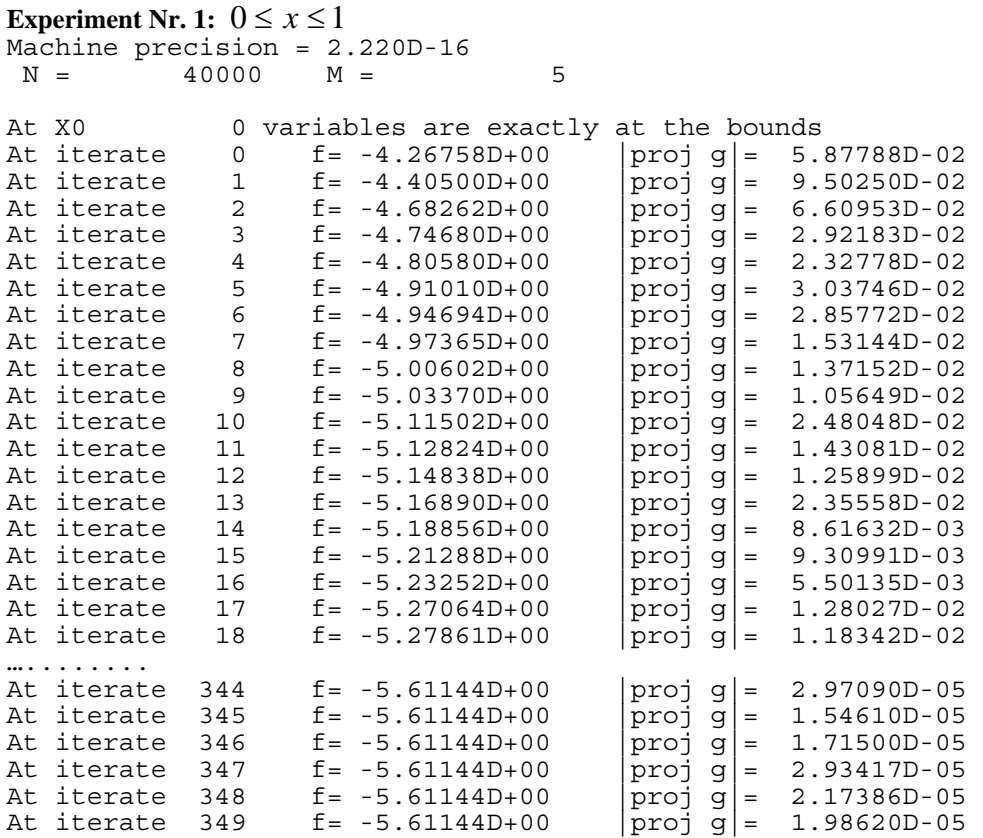

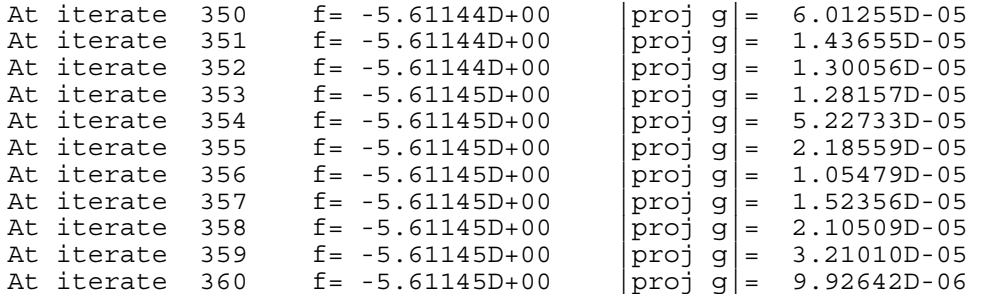

• \* \* Tit = total number of iterations Tnf = total number of function evaluations Tnint = total number of segments explored during Cauchy searches Skip = number of BFGS updates skipped Nact = number of active bounds at final generalized Cauchy point Projg = norm of the final projected gradient  $F =$  final function value  $=$  final function value \* \* \*

N Tit Tnf Tnint Skip Nact Projg F<br>40000 360 372 424 0 0 9.926D-06 -5.61  $0$  9.926D-06 -5.611D+00  $F = -5.611445877814369$ 

CONVERGENCE: NORM OF PROJECTED GRADIENT <= PGTOL

Cauchy **time 8.520E+00** seconds. Subspace minimization time 1.474E+01 seconds. Line search time 2.562E+01 seconds.

Total User time 5.482E+01 seconds.

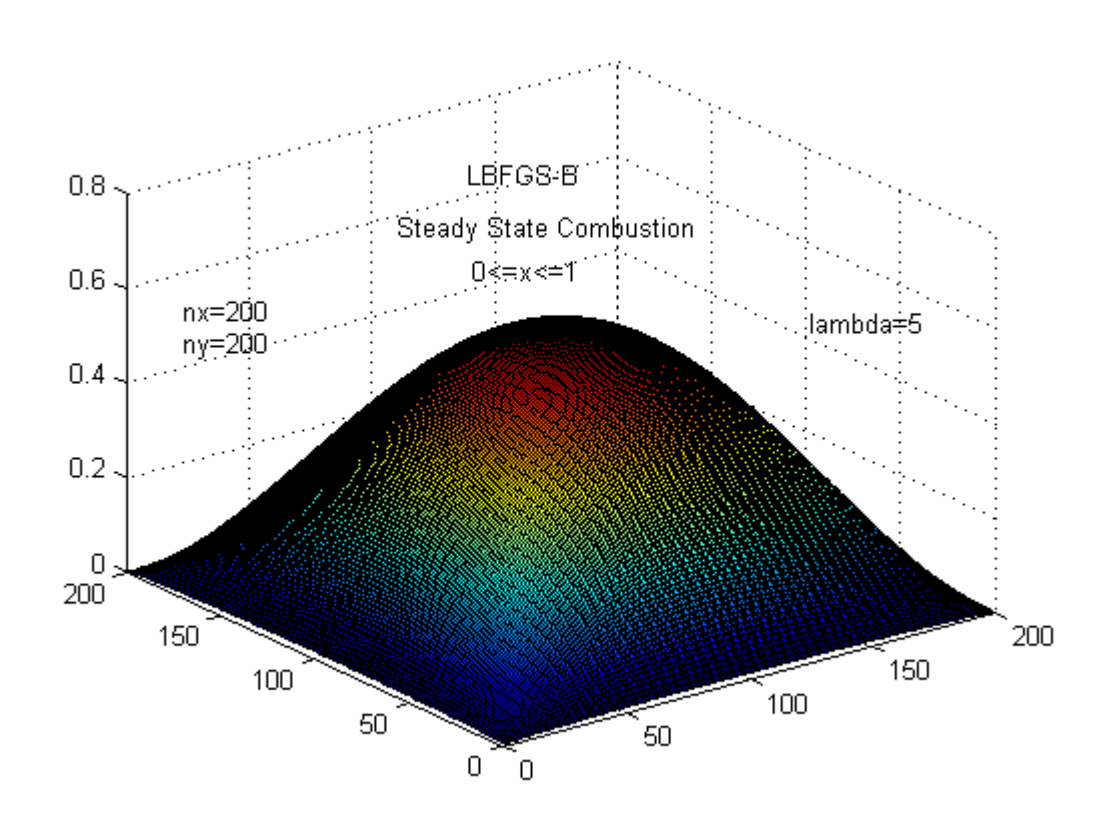

**Fig. 5.1.** Steady State Combustion.  $0 \le x \le 1$ 

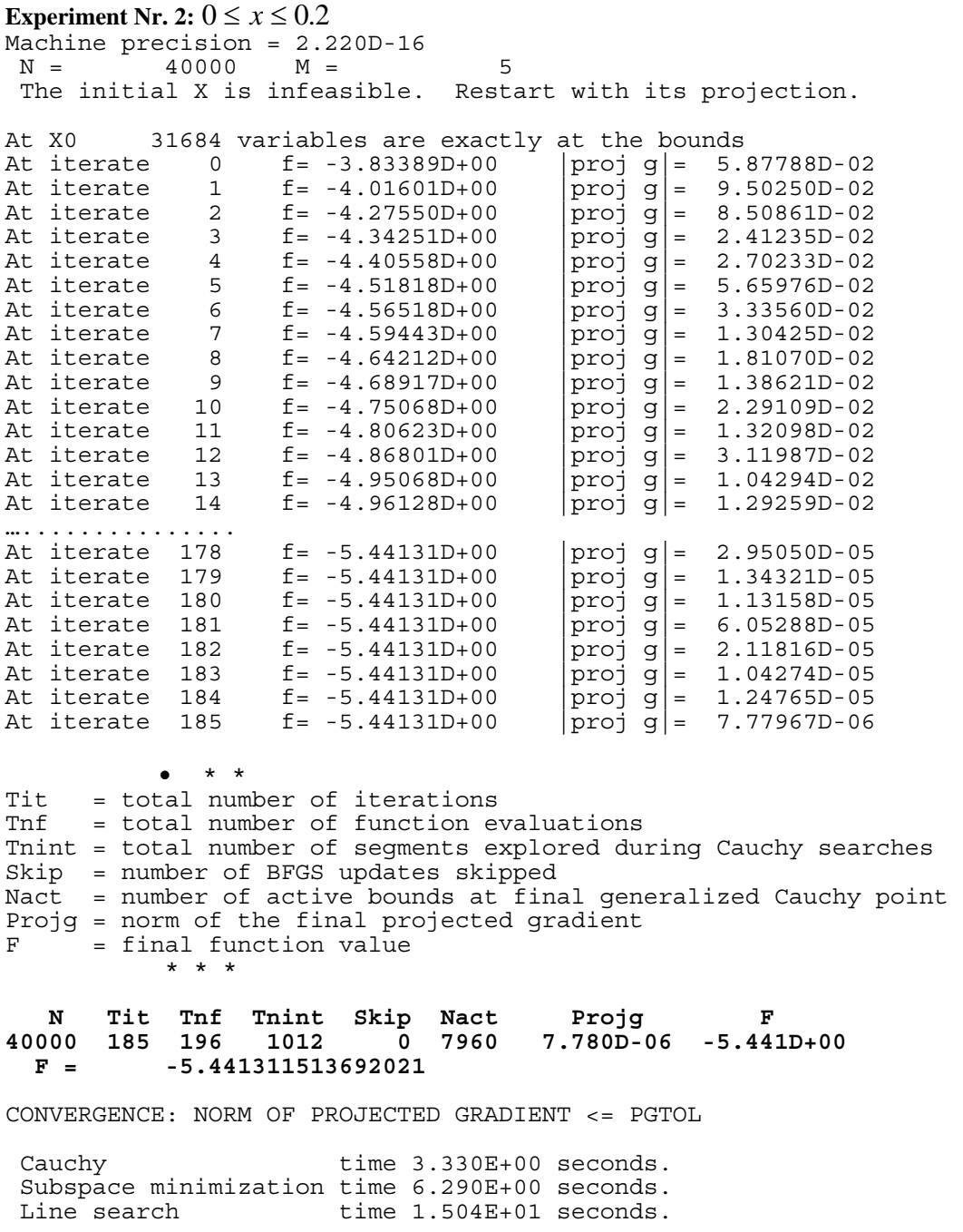

Total User time 2.768E+01 seconds.

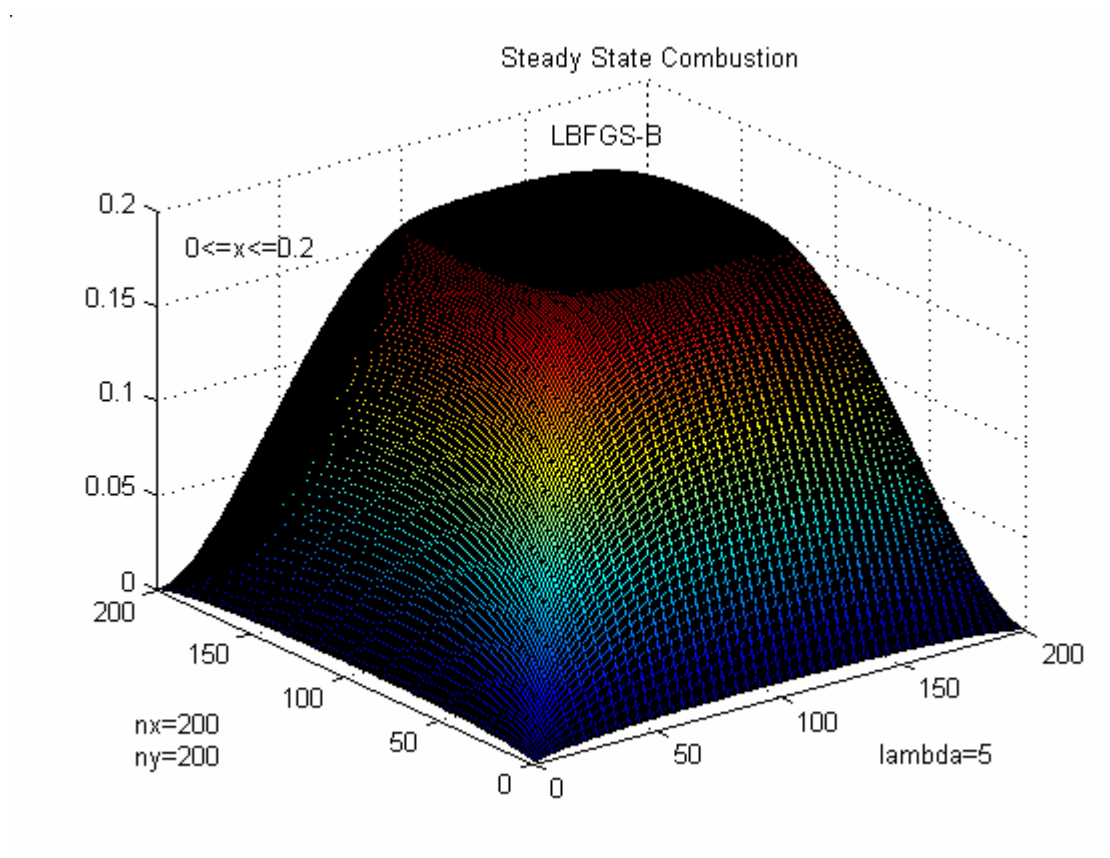

**Fig. 5.2.** Steady State Combustion.  $0 \le x \le 0.2$ 

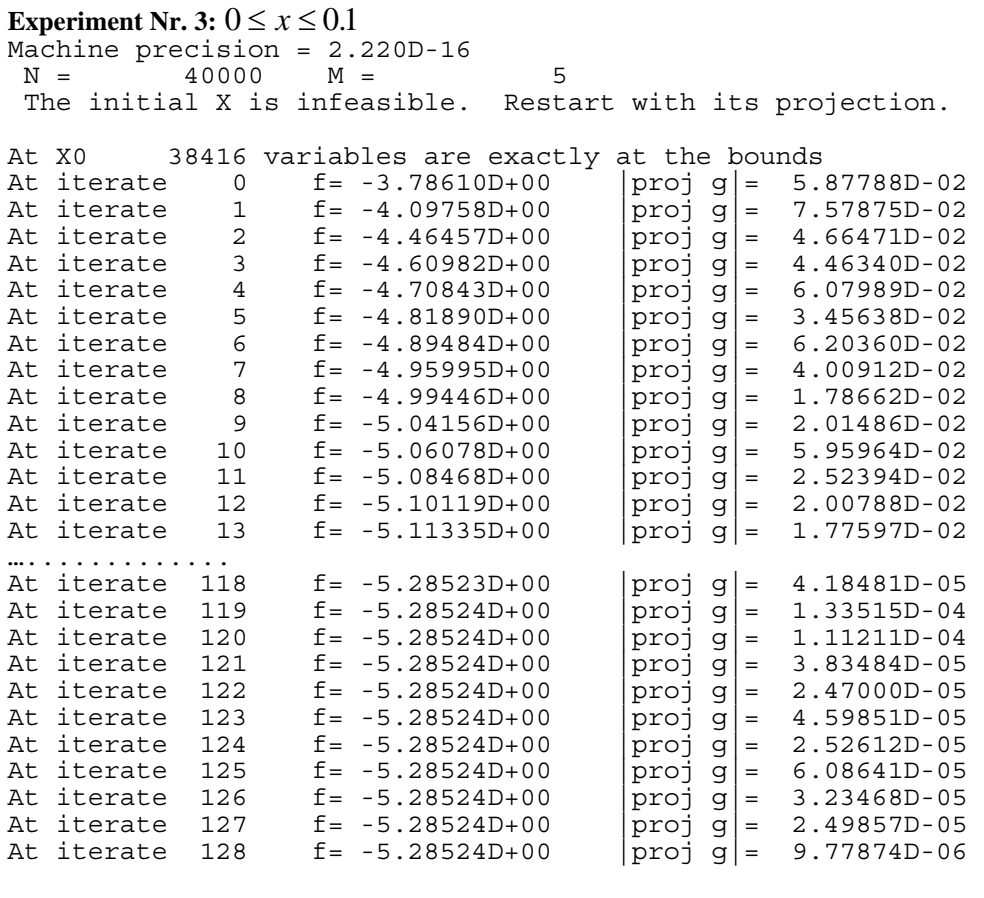

• \* \* Tit = total number of iterations

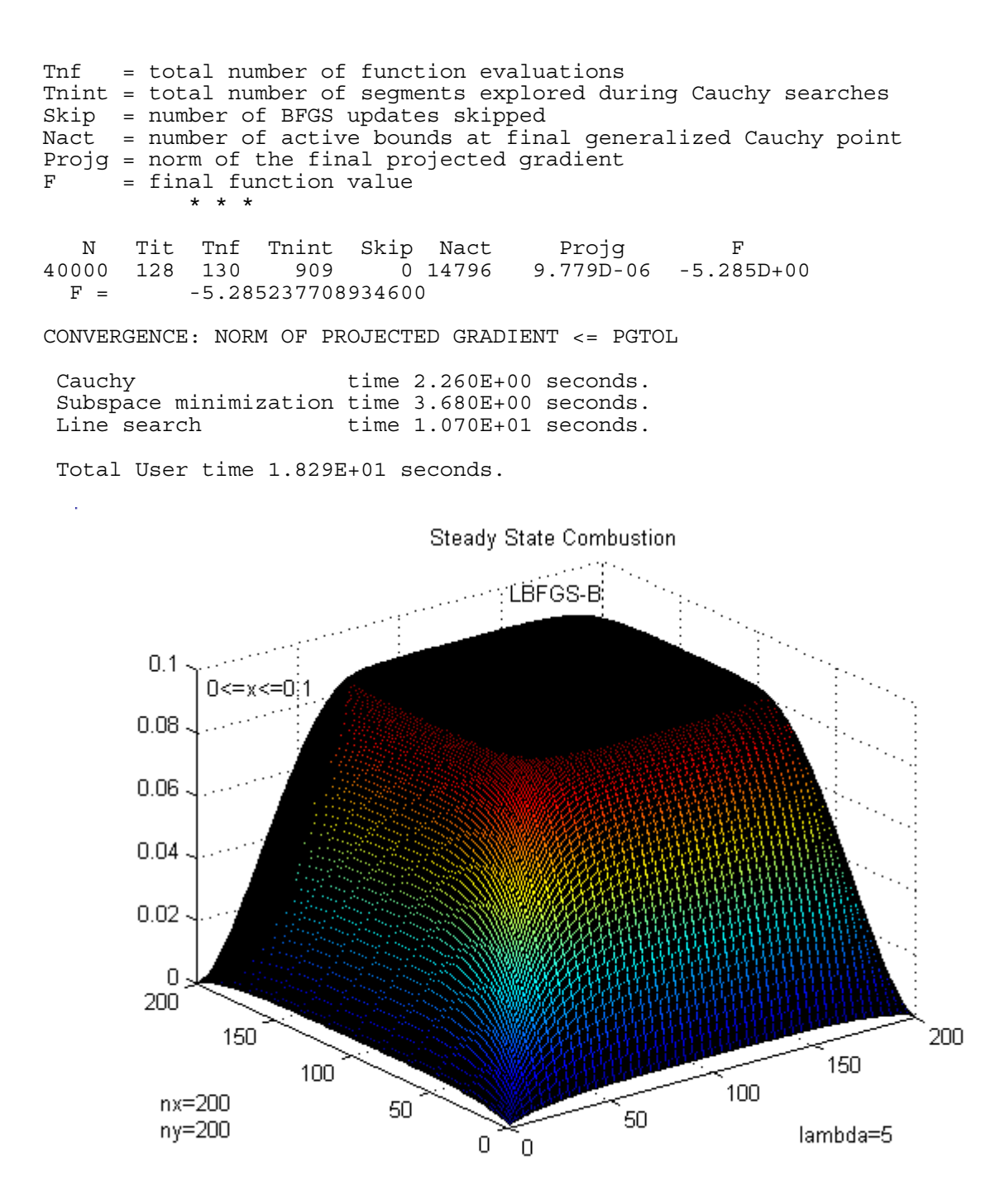

**Fig. 5.3.** Steady State Combustion.  $0 \le x \le 0.1$ 

#### **References**

[1] **R. H. Byrd, P. Lu, J. Nocedal and C. Zhu,** "A limited memory algorithm for bound constrained optimization", SIAM J. Scientific Computing 16 (1995), no. 5, pp. 1190—1208.

[2] **C. Zhu, R.H. Byrd, P. Lu, J. Nocedal,** "L-BFGS-B: FORTRAN Subroutines for Large Scale Bound Constrained Optimization" Tech. Report, NAM-11, EECS Department, Northwestern University, 1994.

[3] **B.M. Averick, R.G. Carter, J.J. Moré, G-L Xue**, "The MINPACK-2 test problem collection". Preprint MCS-P153-0692, Mathematics and Computer Science Division, Argonne NationalLaboratory, 9700 South Cass Avenue, Argonne, Illinois, 60439, USA, June 1992.

**----------oooooOooooo----------**